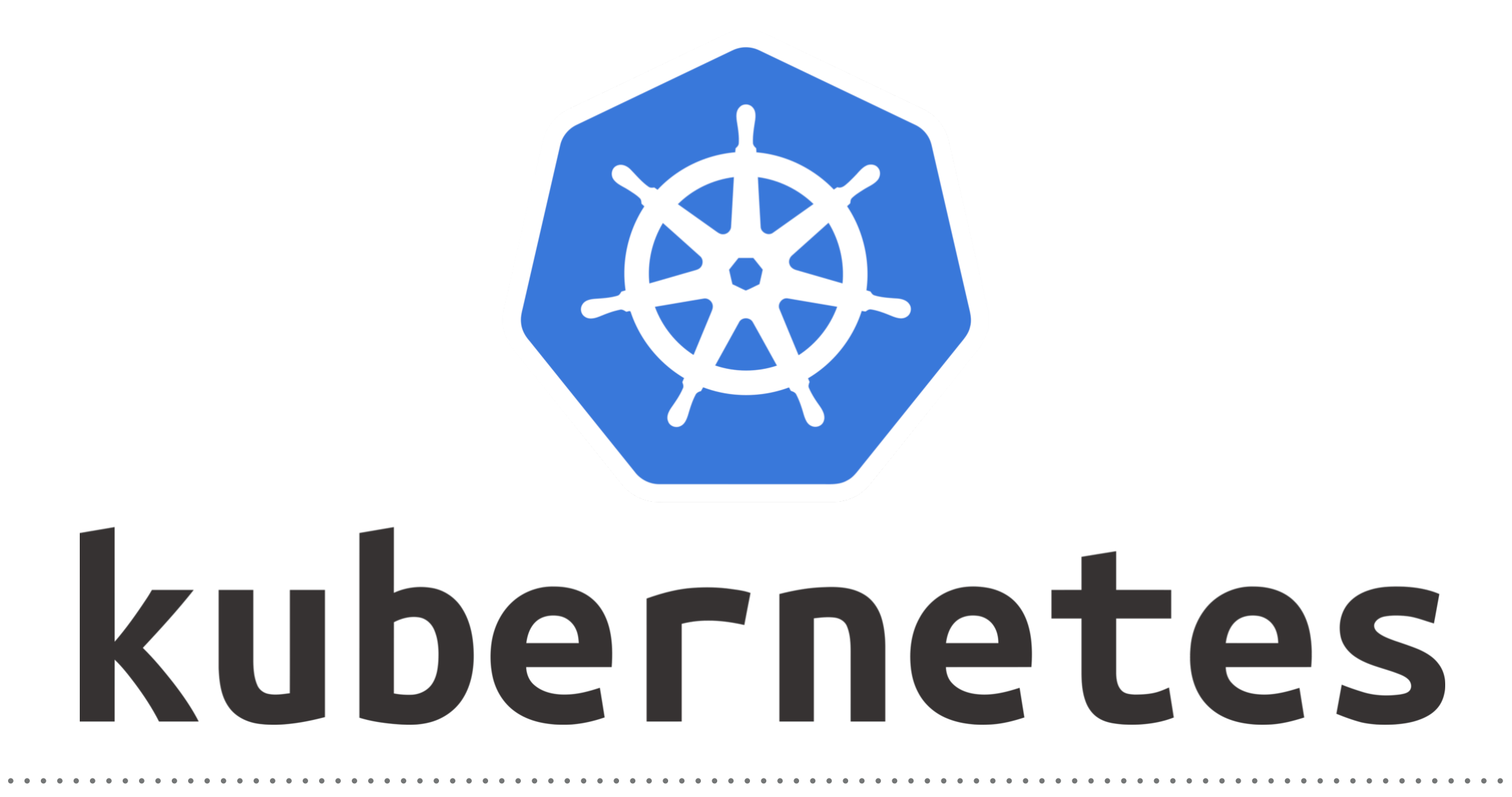

*Kubernetes: Execute App on GCP*

- ➤ Execute Kubernetes on Google Cloud and Run Application.
- ➤ Create Google Cloud Kubernetes Cluster.
- ➤ Describe Kubernetes Cluser.
- ➤ List Running Instance in Kubernetes Cluster.
- ➤ Start the Deployment on Kubernetes Cluster.
- ➤ Get Information of Running Deployments.
- ➤ Describe the Running Deployment.
- ➤ Make the NGINX container accessible via the internet via loadbalancer.

## *KUBERNETES : SetUp Kuebernetes on GCP*

- ► Get Running Services.
- ▶ Remove Services.
- ➤ Remove Deployment.
- ➤ Delete Google Cloud Kubernetes Cluster.

## *Will see you in Next Lecture…*

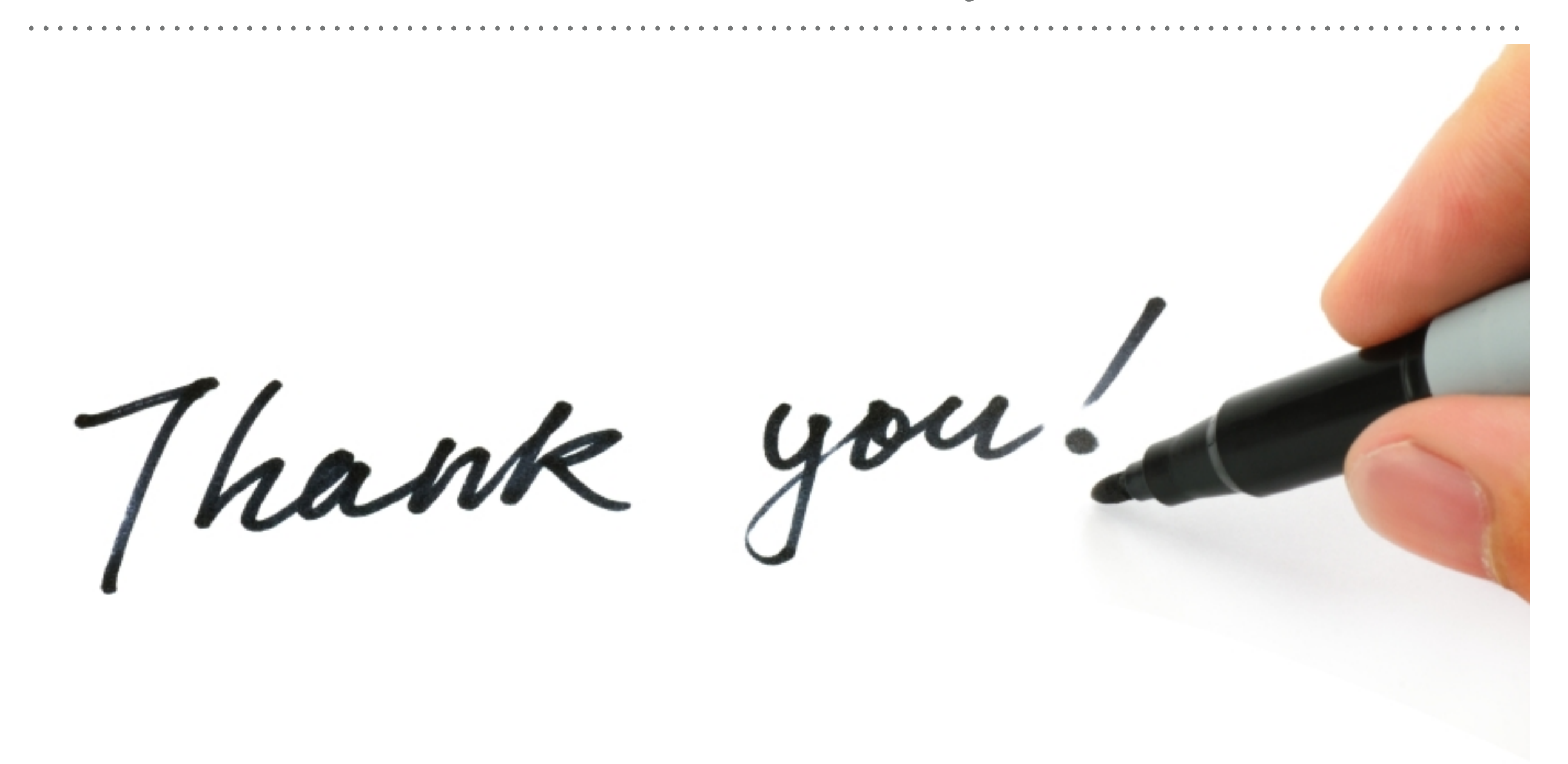

*See you in next lecture …*